## Sistemi Operativi<sup>1</sup>

### Mattia Monga

Dip. di Informatica Università degli Studi di Milano, Italia mattia.monga@unimi.it

a.a. 2012/13

1  $1e^{-1}$ @ $0$ @ 2011–13 M. Monga. Creative Commons Attribuzione-Condividi allo stesso modo 3.0 Italia License.<br>http://creativecommons.org/licenses/by-sa/3.0/it/. Immagini tratte da [?] e da Wikipedia. [

## Cos'è un sistema operativo

### Sistema Operativo

Un s.o. è un programma che rende conveniente l'uso dello hardware

- fornendo astrazioni che semplificano l'uso delle periferi[che](#page-0-0) e della memoria
- <span id="page-0-0"></span>o gestendo opportunamente le risorse fra tutte le attività [in](#page-2-0) corso

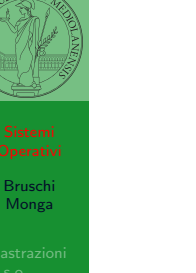

Il ruolo del s.o.

Bruschi Monga

# Lezione V: Shell 1

## Live CD

Useremo un Live CD: Debian GNU/Linux (http://live.debian.net/)

### Personalizzato per il corso, contiene:

- **·** busybox nasm  $q_{\text{gcc}}$ **a** binutile **a** make **a** git  $q$  gdb O Utilità di rete: openssh-client, dropbear, rsync **Più avanti aggiungeremo una parte** *persistente* **per gli esercizi JOS.**
- Tutti programmi console-based per risparmiare spazio e permetterne l'uso anche in condizioni di risorse limitate

98

Bruschi Monga

Setup del laboratorio

Bruschi Monga

## Qemu

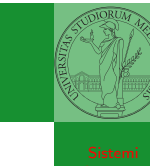

- $\bullet$  Il Live CD è utilizzabile nativamente o con una macchina virtuale qualsiasi (VirtualBox, VMware, ecc.)
- **·** Gli esercizi però sono provati con Qemu (http://wiki.qemu.org)
	- i440FX host PCI bridge and PIIX3 PCI to ISA bridge
	- Several video card (VGA)
	- PS/2 mouse and keyboard
	- 2 PCI IDE interfaces with hard disk and CD-ROM support
	- Floppy disk
	- Several network adapters (Intel e1000)
	- Serial ports
	- PCI UHCI USB controller and a virtual USB hub.

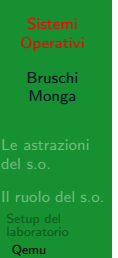

101

### Le principali sono:

- **•** System call
- **•** Memoria virtuale
- **•** Processo
- File
- **o** Shell

Astrazioni

Bruschi Monga

Chiamate mplicite

## System call

## [B](#page-0-0)ruschi Monga

Una chiamata di sistema (syscall) è la richiesta di un servizi[o al](#page-0-0) sistema operativo, che la porterà a termine in conformità alle sue [politiche](http://wiki.qemu.org).

<span id="page-1-0"></span>Per il programmatore è analoga ad una chiamata di procedu[ra.](#page-1-0) Generalmente viene realizzata con un'interruzione software per garantire la protezione del s.o..

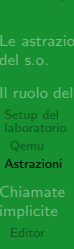

## Interruzioni

Un'interruzione (*interrupt request (IRQ)*) è un segnale (tipicamente generato da una periferica, ma non solo) che viene notificato alla CPU. La CPU, secondo le politiche programmate nel PIC, risponderà all'interruzione eseguendo il codice del gestore dell'interruzione (interrupt handler). Dal punto di vista del programmatore la generazione di un'IRQ `e analoga ad una chiamata di procedura, ma:

- $\bullet$  Il codice è completamente disaccoppiato, potenzialmente in uno spazio di indirizzamento diverso (permette le protezioni)
- Non occorre conoscere l'indirizzo della procedura
- $\bullet$  La tempistica dell'esecuzione è affidata alla CPU

## Asm syscall

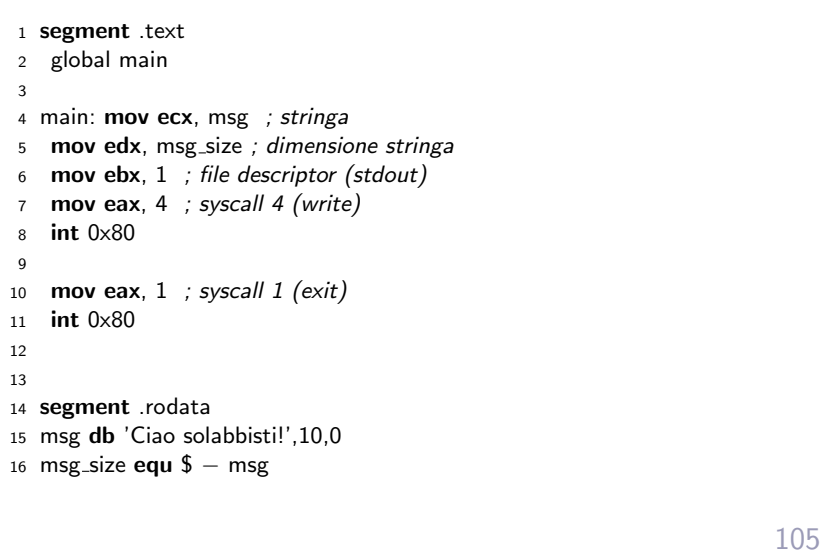

File

Un file è un insieme di byte conservato sulla memoria di ma[ssa.](#page-0-0) Hanno associato un nome e altri attributi.

<span id="page-2-0"></span>Nei sistemi unix-like i file sono organizzati gerarchicamente in directory [\(l'equivalente dei folder di MS Windows\), che no](http://www.cs.utexas.edu/users/EWD/ewd13xx/EWD1303.PDF)n [sono che altri file conte](http://www.cs.utexas.edu/users/EWD/ewd13xx/EWD1303.PDF)nenti un elenco.

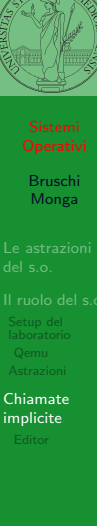

 $\sim$ NORIAZ

Bruschi Monga

Chiamate implicite

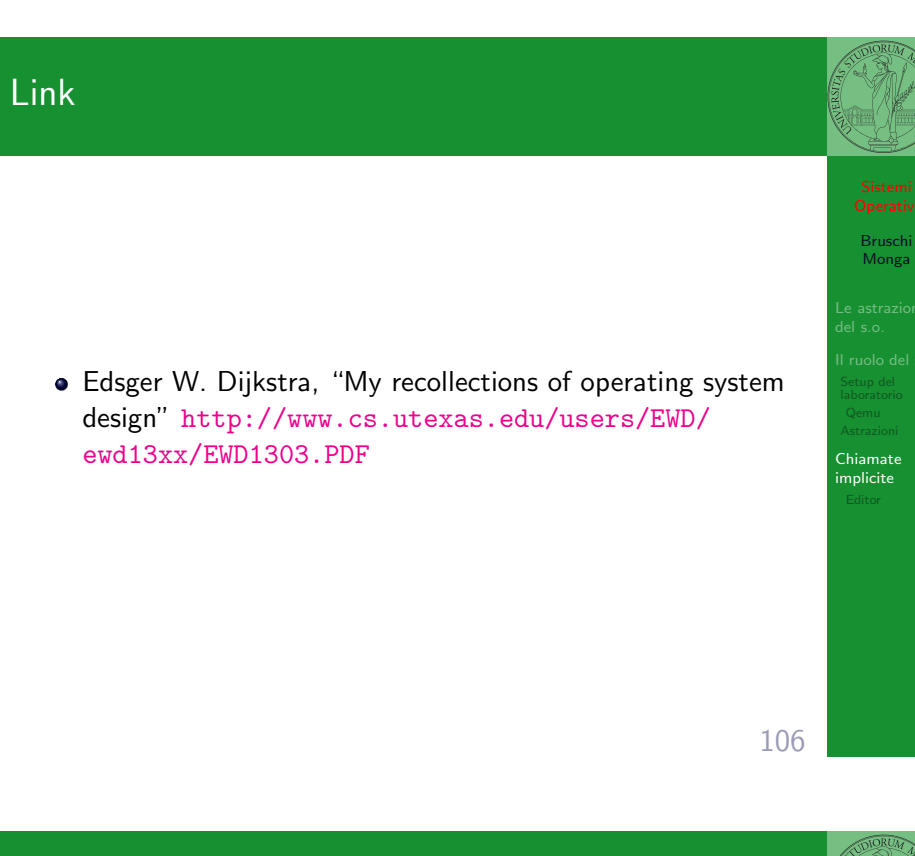

Digressione: editor (di testo)

### Editor

Un editor è un programma che permette di modificare arbitrariamente un file. Un editor di testo generalmente manipola file composto da caratteri stampabili.

- Emacs, vi, nano,. . .
- Notepad, Textpad,. . .

Bruschi Monga

Chiamate implicite Editor

## Digressione: vi

### Bill Joy (co-fondatore della SUN), 1976, per BSD UNIX

- Modal editor
	- modo input
	- modo comandi
- I comandi di movimento e modifica sono sostanzialmente ortogonali
- small and fast
- fa parte dello standard POSIX

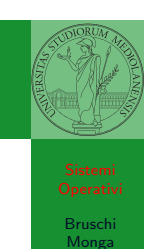

Chiamate implicite Editor

109

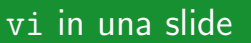

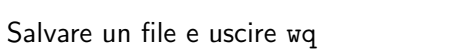

- Modifica:
	- $\bullet$  i.a insert before/after
	- o,O add a line
	- d,c,r delete, change, replace
	- y,p "to yank" and paste
	- u undo . redo
	- s/reg/rep/[g] search and replace
- Movimento:
	- h,j,k,l (o frecce)
	- 0, beginning of line, \$, end of line
	- w, beginning of word, e, end of word
	- (num)G, goto line num, /, search
	- $\bullet$  (,), sentence

Bruschi Monga

Chiamate implicite Editor

Shell

<span id="page-3-0"></span>La shell è l'interprete dei comandi che l'utente dà al sistema operativo. Ne esistono grafiche e testuali. In ambito GNU/Linux la piú diffusa è una shell testuale bash, che fornisce i costrutti base di un linguaggio di programmazione (variabili, strutture di controllo) e primitive per la gestione dei processi e dei file.

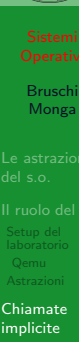

Editor

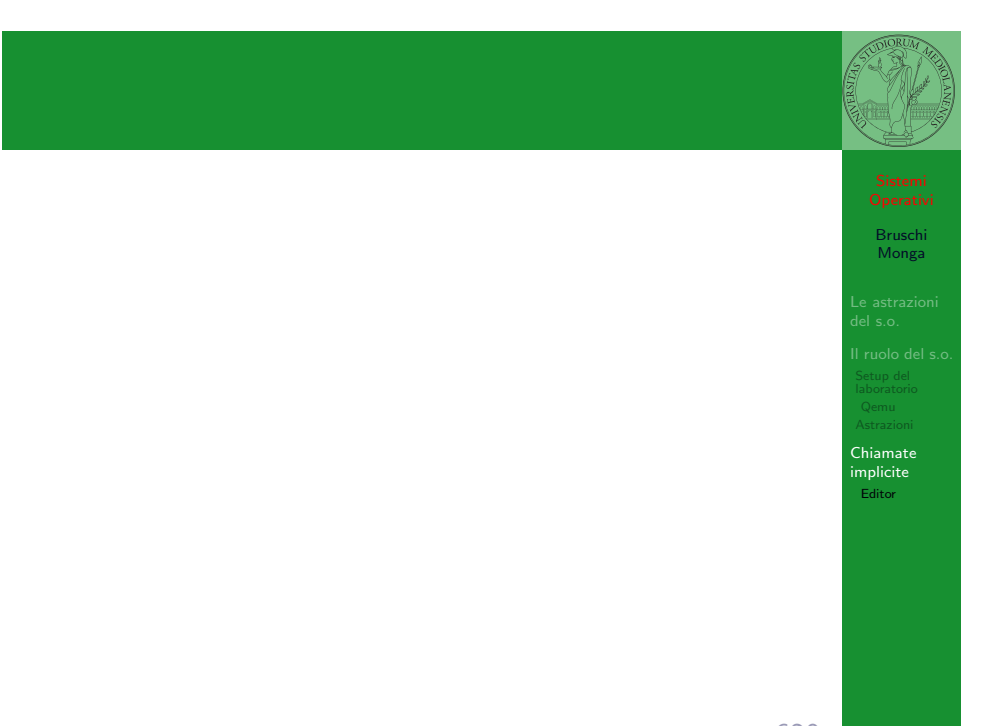